## **HW 4- Solution**

Let's suppose that we add a new field « Delivery Countries» to the table «suppliers».

This new field contains the countries where a given supplier can deliver books.

One supplier can have many delivery countries.

Explain and manage the relationship between «countries» and «suppliers» in this case.

Check the database : book store -tables and relationships-many to many

## Suppliers & Countries Delivery countries field added

|       | cou     | ntries     |     |                      |     |           |             |   |         |
|-------|---------|------------|-----|----------------------|-----|-----------|-------------|---|---------|
|       |         | ID         | -   | COUNTRY              | -   | Cliquer p | our ajouter | - |         |
|       | (±      | 1          |     | Abu Dha              | bi  |           |             |   |         |
|       | Ŧ       | 2          |     | Afghanist            | an  |           |             |   |         |
|       | ÷       | 3          |     | Albania              |     |           |             |   |         |
|       | Ŧ       | 4          |     | Algeria              |     |           |             |   |         |
|       | (±      | 5          |     | American Sa          |     |           |             |   |         |
|       | Ŧ       | 6          |     | Andorra              |     |           |             |   |         |
|       | ÷.      | 7          |     | Angola               |     |           |             |   |         |
|       | +       | 8          |     | Anguilla             |     |           |             |   |         |
|       | (±      | 9          |     | Antarctic            |     |           |             |   |         |
|       | ÷       | 10         |     | Antigua:Barl         |     |           |             |   |         |
|       | ÷       | 11         |     | Argentin             |     |           |             |   |         |
|       | Đ       | 12         |     | Armenia              | 1   |           |             |   |         |
|       | ±       | 13         |     | Aruba                |     |           |             |   |         |
|       | +       | 14<br>15   |     | Austral Oce          |     |           |             |   |         |
|       | E E     | 15         |     | Australia<br>Austria |     |           |             |   |         |
|       | ÷       | 10         |     | Austria              |     |           |             |   |         |
|       | E       | 18         |     | Bahama               |     |           |             |   |         |
|       | (H)     | 19         |     | Bahrain              | 5   |           |             |   |         |
|       | ÷       | 20         |     | Banglade             | sh  |           |             |   |         |
|       | ÷       | 21         |     | Barbado              |     |           |             |   |         |
|       | +       | 22         |     | Relarus              |     |           |             |   |         |
| 🛄 sup | opliers |            |     |                      |     |           |             |   |         |
| 2     | ID      | <b>*</b> 1 | sup | plier code ,         | nai | me 🔹      | surname     | - | paym    |
| ÷     |         | 1          |     | AA01                 | ah  | mad       | alawi       |   | credit  |
| ÷     |         | 2          |     | AP                   | ant | tonio     | patino      |   | on line |
| ÷     |         | 3          |     | BH                   |     | rnard     | hugo        |   | dept    |
| ÷     |         | 4          |     | ТВ                   | Te  | essa      | blair       |   | cash    |
| +     |         | 5          |     | SG                   |     | rena      | gonza       |   | other   |
| +     |         | 6          |     | MA                   |     | ammed     | al-durah    |   | check   |

- <u>Each</u> supplier can send orders (books) to <u>Many</u> countries.
- <u>Each</u> country can be supplied by <u>Many</u> suppliers.

It should be a <u>Many to Many</u> relationship.(don't confuse with one to many)

|   | ID +1   | supplier code 👻 | name 👻   | surname  | - payment - | website 👻    | country - | Delivery countries                   | <ul> <li>Cliquer p</li> </ul> |
|---|---------|-----------------|----------|----------|-------------|--------------|-----------|--------------------------------------|-------------------------------|
| + | 1       | AA01            | ahmad    | alawi    | credit card | ketab.ma     | Morocco   | Iraq, Japan, Jordan, Morocco         |                               |
| ÷ | 2       | AP              | antonio  | patino   | on line     | book.com     | Cyprus    | France, Iran, Italy, Turkey          |                               |
| ÷ | 3       | BH              | Bernard  | hugo     | dept        | lire.com     | France    | Algeria, Nigeria, Palestine          |                               |
| ÷ | 4       | TB              | Tessa    | blair    | cash        | read.com     | Turkey    | Spain, Turkey, UAE, Ukraine, Vietnam |                               |
| + | 5       | SG              | serena   | gonza    | other       | knowledge.fr | France    | Egypt, Tunisia, Turkmenistan, Yemen  |                               |
| ÷ | 6       | MA              | Mohammed | al-durah | check       | durah.com    | Palestine | China, Kuwait, Lebanon, Libya        |                               |
|   | (Nouv.) |                 |          |          |             |              |           |                                      |                               |

| Suppliers                |                                      |             | Countries                                 |
|--------------------------|--------------------------------------|-------------|-------------------------------------------|
| Supplier 1               | Each Supplier appears<br>One time in |             | 115, country 121, country 122             |
| Supplier 2<br>Supplier 4 | «Suppliers» and                      | •           | 86,country 114, <u>country 244</u><br>244 |
| •                        | corresponds to Many                  | •           |                                           |
| :<br>Suppliıer i         | countries in<br>«countries»          | :           | Country j,country k                       |
|                          | «countries»                          |             |                                           |
| ONE                      | to                                   |             | Many                                      |
|                          |                                      |             |                                           |
| Countries                |                                      |             | Suppliers                                 |
| Country 244              |                                      | appears     | Supplier 1, supplier 2                    |
| Country 86               | 1                                    |             | Supplier 2                                |
| Country 18               | and many t                           |             | Supplier 3                                |
|                          | «Supplie                             | ers»        |                                           |
| Country i                |                                      |             | Supplier j,Supplier k                     |
| ONE                      | to                                   |             | Many                                      |
|                          |                                      |             |                                           |
| Parent (Cou              | intries) Child                       | (Suppliers) |                                           |
| One                      | to                                   | Man         | $^{v} \longrightarrow Many$ to $Many$     |
| Many                     | to                                   | one         |                                           |

## How to manage a Many to Many relationship in Access ?

When we are trying to connect the two «many» sides of a relationship. We obtain «Indeterminate» relationship.

| Table/Query:   | Related Table/Que           | ry: | Create      |
|----------------|-----------------------------|-----|-------------|
| suppliers      | ▼ countries                 |     |             |
| country        |                             | *   | Cancel      |
| -              | 1                           |     | Join Type   |
| Cascade Update | Company and a second second |     | Create New. |
|                |                             |     |             |

So, we devide the «many to many» relationship into two «one to many relationship» by the intermediate of a junction table .(see your notes part 3-page 173)

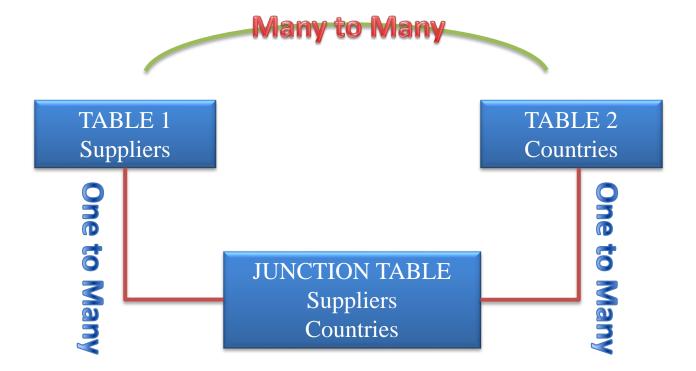

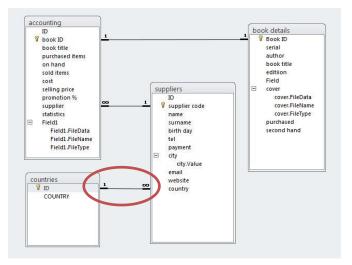

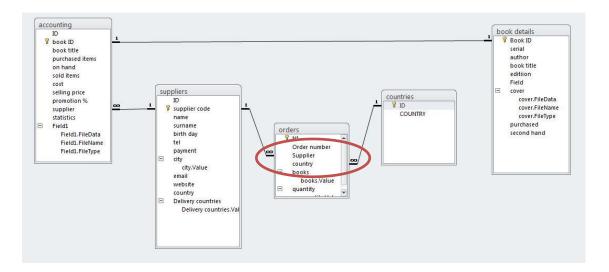

## **Design the junction table**

|       | Field Name | Data Type      |  |  |  |  |
|-------|------------|----------------|--|--|--|--|
| ₿► N° |            | AutoNumber     |  |  |  |  |
| Orde  | er number  | Text           |  |  |  |  |
| Supp  | olier      | Text<br>Number |  |  |  |  |
| cour  | itry       |                |  |  |  |  |
| book  | (5         | Text           |  |  |  |  |
| quar  | ntity      | Text           |  |  |  |  |

|   | orders |       |               |   |          |   |         |            |   |          |   |
|---|--------|-------|---------------|---|----------|---|---------|------------|---|----------|---|
|   | N°     | Ŧ     | Order number  | - | Supplier | - | country | books      | - | quantity | • |
|   |        | 1     | AP10/29/19    |   | AP       |   | Turkey  | GO01, SM34 |   | 10, 6    |   |
|   |        | 2     | AA01/22/11/19 |   | AA01     |   | Jordan  | IT37       |   | 15       |   |
|   |        | 3     | BH/12/12/2019 |   | BH       |   | Nigeria | FA23       |   | 17       |   |
| ÷ | (No    | ouv.) |               |   |          |   |         |            |   |          |   |

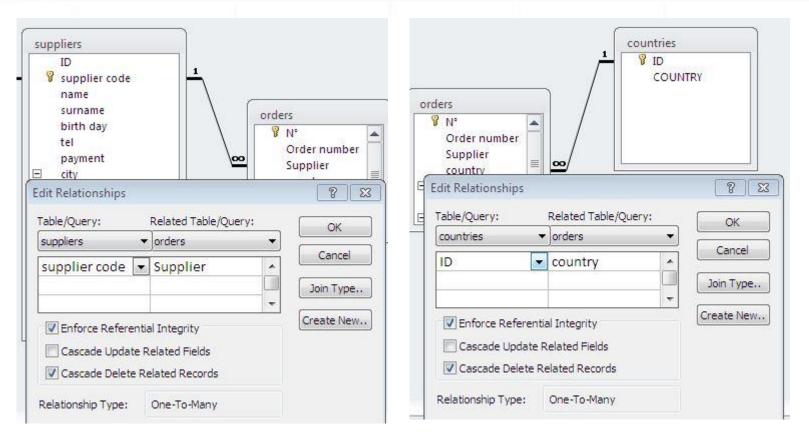

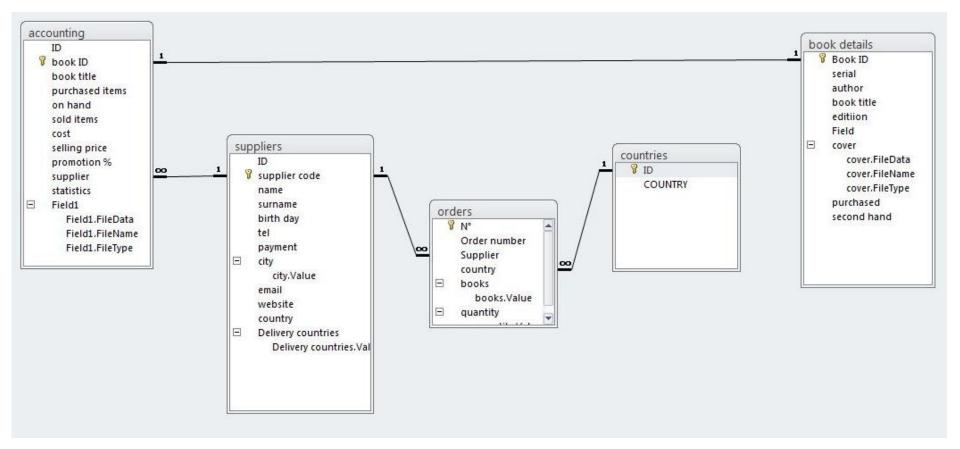